PSYCHOLOGIE - Licence 3

## E53XPM

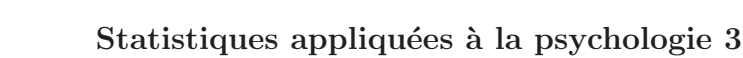

Examen du 5 novembre 2005

## **CORRIGÉ**

Exercice 1 :

1) Notons les événements :  $M$  : "être atteint de la maladie"  $T$  : "la réaction au test est positive" Alors on a :  $P(M) = 0.3$   $P_{\overline{M}}(\overline{T}) = 0.9$   $P_M(T) = 0.8$ . 2) On cherche  $P(T)$ 

M et  $\overline{M}$  forment une partition de  $\Omega$ .

En appliquant la formule des probabilités totales, on a :

$$
P(T) = P_M(T) \times P(M) + P_{\overline{M}}(T) \times P(\overline{M})
$$
  
=  $P_M(T) \times P(M) + (1 - P_{\overline{M}}(\overline{T})) \times (1 - P(M))$   
=  $(0.8 \times 0.3) + (0.1 \times 0.7) = 0.31$ 

3) On cherche  $P_T(M)$ En appliquant la formule de Bayes, on a :

$$
P_T(M) = \frac{P_M(T) \times P(M)}{P(T)}
$$
  
= 
$$
\frac{0.8 \times 0.3}{0.31} = 0.774
$$

## Exercice 2 :

1)  $A = B_1 \cap B_2$  et  $P(A) = P(B_1) \times P(B_2) = 0.9^2 = 0.81$  car  $B_1$  et  $B_2$  sont indépendants (on a supposé que les 2 empoyés travaillent indépendamment l'un de l'autre).

2) 
$$
F = E_1 \cup E_2
$$

$$
PR = E_1 \cap E_2
$$

$$
RL = (\overline{E_1} \cap E_2) \cup (E_1 \cap \overline{E_2})
$$

et  $F = PR \cup RL$  (union de 2 parties disjointes).

Pour les probabilités, on a :

 $P(P R) = P(E_1 \cap E_2) = P(E_1) \times P(E_2) = 0.7 \times 0.7 = 0.49$  car  $E_1$  et  $E_2$  sont indépendants)  $P(RL) = P((\overline{E_1} \cap E_2) \cup (\overline{E_1} \cap \overline{E_2})) = P(\overline{E_1} \cap E_2) + P(E_1 \cap \overline{E_2}) = 2 \times 0.7 \times 0.3 = 0.42$  $P(F) = P(PR) + P(RL) = 0.49 + 0.42 = 0.91$  $= P(E_1 \cup E_2) = P(E_1) + P(E_2) - P(E_1 \cap E_2) = 0.7 + 0.7 - 0.49 = 0.91$  $3) \frac{X_1}{P(X_1=v)} \begin{array}{|c|c|c|} 0 & 3 \\hline 0.19 & 0.81 \end{array}$  $X_2$  | 0 2 3  $P(X_2 = v) | 0.09 0.42 0.49$ 

4)  $E(X_1) = 3 \times 0.81 = 2.43$  et  $E(X_2) = (2 \times 0.42) + (3 \times 0.49) = 0.84 + 1.47 = 2.31$ L'option 1 ayant une espérance plus grande est donc la plus rentable pour l'entreprise.

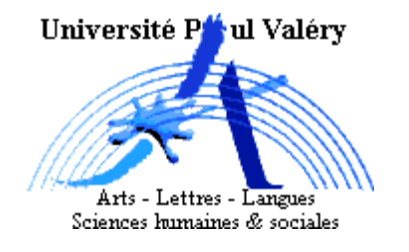

## Exercice 3 :

1) On effectue 7 répétitions indépendantes de l'expérience aléatoire : connexion au site MIAP. À la  $i^{\text{ème}}$ répétition, on désigne par  $X_i$  la variable aléatoire ayant pour valeur 1 si la connexion est réussie et 0 sinon. Alors ces 7 variables aléatoires  $X_i$  ont pour loi  $X_i \sim \mathcal{B}er(0.8)$  et sont indépendantes entre elles. Ainsi  $X = \sum_{i=1}^{7} X_i$  compte le nombre de connexions réussies et la loi de X est donc :

$$
X \sim \mathcal{B}in(7;0.8)
$$

Alors  $P(X = 3) = C_7^3 * 0.8^3 * 0.2^4 = \frac{7!}{3!4!} * 0.8^3 * 0.2^4 = 35 * 0.8^3 * 0.2^4 = 0.0287.$ 

2) Soit n le nombre d'essais à réaliser. Alors  $X \sim Bin(n; 0.8)$  et pour qu'en moyenne le nombre de connexions réussies soit supérieur ou égal à  $4$ , il faut :

$$
E(X) = n \times 0.8 \ge 4 \quad \text{d'où} \quad n \ge 5
$$

3) Si 3 essais sont nécessaires pour réussir à établir la 1ère connexion, cela signifie que les 2 premiers essais ont échoué donc la probabilité de cet événement est :

$$
0.2 * 0.2 * 0.8 = 0.032
$$

Exercice 4: Soit Y la durée de connexion internet au site MIAP. On suppose  $Y \sim \mathcal{N}(120, \sigma = 40)$ . Soit  $Z = \frac{Y - 120}{40}$  $\frac{120}{40}$  la variable centrée réduite de Y de loi  $\mathcal{N}(0, 1)$ .

1) Une dur´ee de connexion est une variable positive, or une variable de loi normale peut prendre ses valeurs dans R tout entier (valerus réelles positives ou négatives). en ce sens cette modélisation peut être surprenante. Cependant l'espérance étant de 120 et l'écart-type de 40 ... les valeurs négatives auront une probabilité négligeable.

2) 
$$
P(Y > 180) = P(Z > \frac{180 - 120}{40}) = P(Z > 1.5) = 0.0668
$$
  
3)  $P(Y < 80) = P(Z < \frac{80 - 120}{40}) = P(Z < -1) = 0.1587$ 

4) On cherche la durée y dépassée avec plus de 95% de chances.

$$
P(Y > y) = 0.95 = P(Z > \frac{y - 120}{40}) \text{ d'où } \frac{y - 120}{40} = -1.6448 \text{ d'où } y = 120 - (40 * 1.6448) = 54.208
$$
  
5) 
$$
P(Y < 180 | Y > 120) = \frac{P((120 < Y) \cap (Y < 180))}{P(Y > 120)} = \frac{P(120 < Y < 180)}{P(Y > 120)} = \frac{0.5 - 0.0668}{0.5} = 0.8664
$$

6)  $Z = 10 + 2 * Y$  avce les propriétés sur l'espérance et la variance on obtient :

$$
E(Z) = 10 + 2 * E(Y) = 10 + 2 * 120 = 250
$$
  
\n
$$
Var(Z) = 2^2 * Var(Y) = 4 * 40^2 = 6400
$$
  
\n
$$
\sigma(Z) = 80
$$

7)  $T = Y_1 + Y_2 + Y_3 + Y_4 + Y_5$ : somme de 5 variables aléatoires indépendantes entre elles. On a alors :

$$
E(T) = E(Y_1) + E(Y_2) + E(Y_3) + E(Y_4) + E(Y_5) = 5 * 120 = 600
$$
  
\n
$$
Var(T) = Var(Y_1) + Var(Y_2) + Var(Y_3) + Var(Y_4) + Var(Y_5) = 5 * 40^2 = 8000
$$
  
\n
$$
\sigma(T) = 89.44
$$